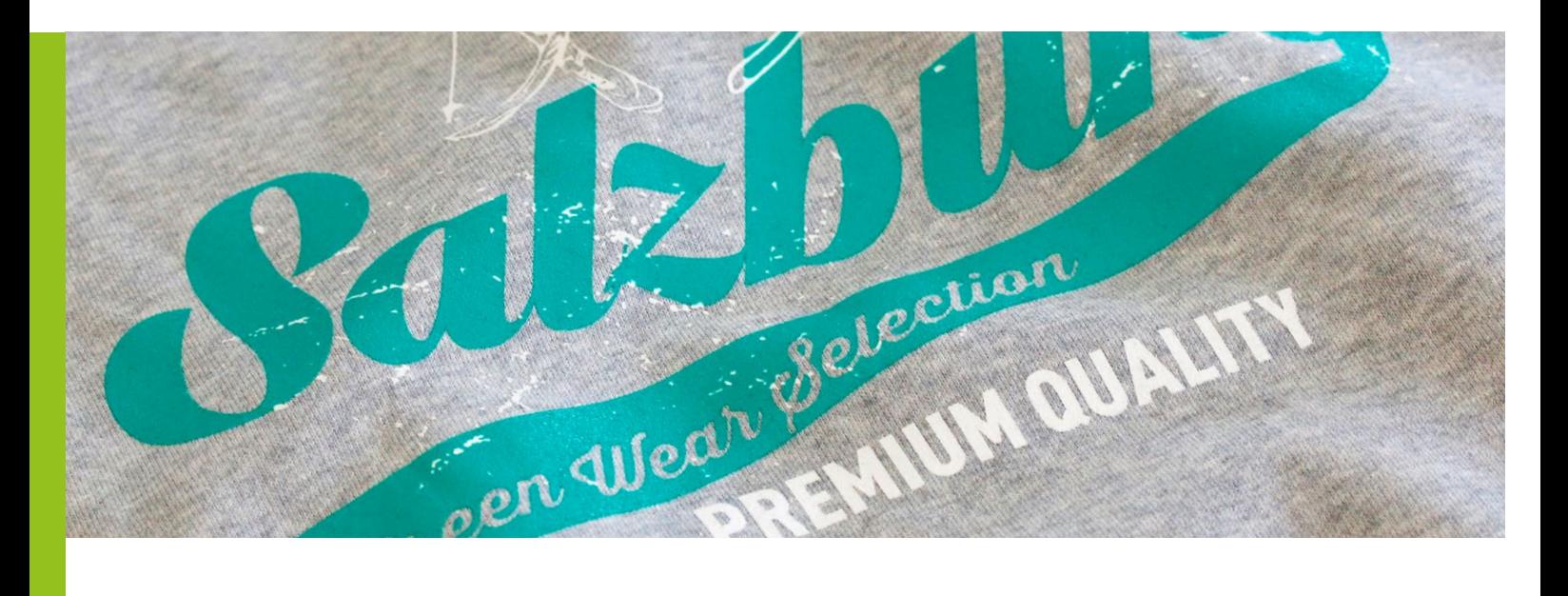

## **Druckdatenaufbereitung**  Siebdruck, Tampondruck & Stick

Um eine reibungslose Produktion Ihrer Projekte zu gewährleisten, ist es wichtig die beigestellten Motive, Logos oder sonstige Daten bereits optimal aufzubereiten. Folgend finden Sie hierzu einige Vorgaben, Tipps und Hinweise. Beachten Sie, dass wir Korrekturen an den Dateien nach Aufwand berechnen müssen.

#### **Dateiformate**

Offene Daten bitte in Adobe Illustrator, Photoshop, InDesign beistellen. Produktionsfähige PDFs bitte im PDF/X-Standard (X-1a bis X-4).

Sonstige Formate: EPS, TIFF, JPEG, PSD

#### **Farben & Farbräume**

Erstellen Sie die Daten im CMYK- oder Graustufenmodus (keine RGB-Daten!). Verwenden Sie lediglich das ICC-Profil ISOcoated V2 300%. Der Gesamtfarbauftrag sollte 300% nicht überschreiten.

#### **Sonderfarben**

Wir verwenden Sonderfarben aus dem Pantone System, was eine hohe Farbtreue verspricht. Dennoch empfehlen wir zum Andruck entsprechende Farbmuster beizustellen.

Um unerwünschte Ergebnisse im Druck zu vermeiden, sind Transparenzen in Verbindung mit Sonderfarben nicht erlaubt.

#### **Colormanagement**

Beachten Sie hierzu bitte unseren Leitfaden für Colormanagement.

# Kontaktieren Sie uns!

Geschützte Werkstätten Integrative Betriebe Salzburg GmbH Warwitzstraße 9 · 5023 Salzburg

#### **Über- und Unterfüllungen**

Legen Sie keine Unter-, oder Überfüllungen in den Druckdaten an.

#### **Anschnitte**

Motive können nicht über den Rand des Produktes hinausragen.

#### **Auflösungen**

Optimal sind auf Vektoren basierende Daten. Halbtonbilder sollten eine Auflösung von mind. 400 ppi, Strichgrafiken von mind. 1.200 ppi aufweisen.

#### **Schriften**

Alle Schriften müssen mitgesendet oder eingebettet sein. Alternativ können Schriften in Pfade umgewandelt werden (Textkorrekturen sind hier jedoch nicht mehr möglich).

#### **Linienstärke**

Linien müssen mit mind. 1 pt (negativ mind. 2 pt) definiert sein.

#### **Proofs und Andrucke**

Bitte mit genauer Projektbezeichnung an Ihren Ansprechpartner vom Innen- oder Außendienst zusenden.

#### **Stanzung / Rillung / Lackierung**

Definieren Sie Linien und Flächen bzgl. Stanzung, Rillung oder Lackierung als Volltonfarbe mit Bezeichnung "Stanze" bzw. "Lack" oder "Varnish". Diese müssen zusätzlich auf überdrucken gestellt sein!

#### **Datenübermittlung**

Bitte übermitteln Sie die Daten an Ihren Kontakt im Innen- oder Außendienst mit einer der folgenden Optionen:

#### E-Mail

Bitte geben Sie die Auftrags- oder Angebotsnummer an. Datengröße max. 10 MB.

#### **Datenträger**

Optische Datenträger wie USB-Sticks, CD-Rom oder DVD-Rom.

#### Clouddienste

Beachten Sie von Diensten wie Dropbox, WeTransfer, usw. bitte deren AGBs.

#### share.gws.at

Die Zugangsdaten zu unserem Online-Dienst share.gws.at erhalten Sie von Ihrem Kontakt im Innen- oder Außendienst.

### Gerhard Winkler

Leitung Kundendienst Werbemittel & Souvenir

- ✆ +43 662 / 80 910 586
- Mg.winkler@gws.at
- www.gws.at

#### Bernhard Rieger

✆ +43 662 / 80 910 - 570 M b.rieger@gws.at www.gws.at Leitung Grafik / Druckvorstufe